**תכנות מכוון עצמים ו- C++ יחידה 01 מ- C ל- C++C** 

קרן כליף

#### ביחידה זו נלמד:

- ⚫ הגדרת תכנות מכוון עצמים
- ⚫ השוני הסינטקטי בין C ל- C:++
	- printf  $\Box$  cout  $\bullet$ 
		- scanf  $\Box$  cin  $\bullet$
	- gets  $\square$  cin.getline  $\bullet$ 
		- malloc  $\Box$  new  $\bullet$
		- free  $\Box$  delete  $\bullet$
		- ⚫ טיפוס התייחסות
	- מרחבי שמות (namespace)

### מה אנחנו יודעים? תכנות פרוצדורלי

- ⚫ בקורס C למדנו לתכנת במתודלוגיה הנקראת תכנות פרוצדורלי
	- $\bullet$  התכנות היה בסגנון Top-Down
	- ⚫ הדגש בתוכניות היה על פונקציות והמידע המועבר בינהן
		- ⚫ דוגמא:
	- ⚫ אם רצינו לטפל במטריצה, היינו רושמים את הפונקציות הבאות:
		- ⚫ פונקציה שיודעת להקצות מטריצה
		- ⚫ פונקציה שיודעת לקלוט נתונים למטריצה
			- ⚫ פונקציה שיודעת להדפיס את המטריצה
		- ⚫ פונקציה שיודעת לשחרר את נתוני המטריצה
		- ⚫ כל אחת מהפונקציות הנ"ל הייתה צריכה לקבל את המטריצה ומימדיה כפרמטרים

# מה נלמד? תכנות מכוון עצמים

- ⚫ בקורס זה נלמד מתודולוגית תכנות הנקרא "תכנות מכוון עצמים" (OO בקיצור או ,Object Oriented)
	- ⚫ הדגש יהיה על האובייקטים שיש במערכת, מה המידע שיש לכל אובייקט, ומה הפעולות שכל אובייקט יודע לבצע
		- ⚫ כמו struct של C, אבל בנוסף לשדות, יהיו גם פעולות
			- ⚫ מתודולוגיית תכנות זו מייצגת כיצד העולם שלו בנוי
				- ⚫ דוגמא:
		- ⚫ לסטודנט יהיו את השדות: ת.ז, שם, תאריך לידה, מגמת לימוד וממוצע
- ⚫ בנוסף, הוא ידע לבצע את הפעולות הבאות: להירשם לקורס, להדפיס את נתוניו, ללמוד למבחן, להכין מטלות וללכת לים

### לתכנות מכוון עצמים 3 עקרונות מרכזיים

**.1 הסתרה** (encapsulation(: כל הנתונים והפעולות הקשורות לישות מסוימת מרוכזות יחדיו. המשתמש עובד עם "קופסא שחורה".

<del>קלרו<u>למת</u>וד</del> את הקוד ולהתמצא בו, תחזוקה פשוטה

- **.2 הורשה** (inheritance(: הרחבה של ישות קיימת כדי למנוע שכפול קוד, או לחילופין כדי לתת מימוש אלטרנטיבי לקוד קיים. למשל: ל- person יש אוסף נתונים, ול- student יש בדיוק אותם נתונים ועוד כמה נוספים. לא נרצה לשכפל את כל הקוד שיש ב- ..person
- **.3 רב-תצורתיות** (פולימורפיזם, polymorphism(: מאפשר להתייחס לישויות שונות בעלי בסיס זהה באותו אופן. למשל: החזקת מערך של צורות, כאשר חלק מהצורות הן ריבוע, חלקן עיגול או משולש, ולהיות מסוגלים להדפיס את כולן.

### תכנות מכוון עצמים ו- C++

בנוסף ל- 3 העקרונות שראינו קודם, בשפת C++ יש 2 עקרונות נוספים:

**.1 תבניות** (templates(: כלי המאפשר לכתוב קוד כללי לטיפוסים שונים.

דוגמא: האלגוריתם למיון קבוע לכל טיפוס, אבל המערך המתקבל ופעולות ההשוואה מבוצעות על טיפוסים שונים.

במקום לשכפל את הקוד עבור טיפוס שונה כל פעם, ניתן לכתוב פונקציה כללית אחת שתדע לטפל בכל טיפוס.

**.2 חריגות (exceptions(:** מנגנון לטיפול שגיאות בזמן ריצה.

### $+ + C - 5 C - n$

- ⚫ שפת C++ מאוד דומה סינטקטית לשפת C, אך יחד עם זאת יש כמה שינויים:
	- ⚫ נפתח פרויקט באותו אופן כמו בקורס C, אבל נייצר קובץ עם סיומת cpp) ברירת המחדל), ולא עם סיומת c
		- ⚫ הקומפיילר שונה, ולכן יתכנו שגיאות קומפילציה טיפה שונות
	- ⚫ ניתן להגדיר משתנים בכל חלק בתוכנית, ולא רק בתחילת בלוק
- ⚫ במקום הכללת הספריה *h.stdio* שהכילה פקודות קלט-פלט, נכליל את הספריה *iostream* ונוסיף *std namespace using*) *;*הסבר בהמשך)
	- ⚫ קיים הטיפוס **bool** שמחזיק את הערכים **true** או **false**

# מ- C++ (2) -ל C

.5 פקודות שונות לטיפול בקלט ופלט: ⚫ במקום הפקודה printf נשתמש בפקודה cout ⚫ במקום הפקודה scanf נשתמש בפקודה cin

.6 פקודות שונות לטיפול בהקצאות ושחרור זכרון: ⚫ במקום הפקודות calloc/malloc נשתמש בפקודה new ⚫ במקום הפקודה free נשתמש בפקודה delete

# אבל ראשית, שאני לא אתעצבן..

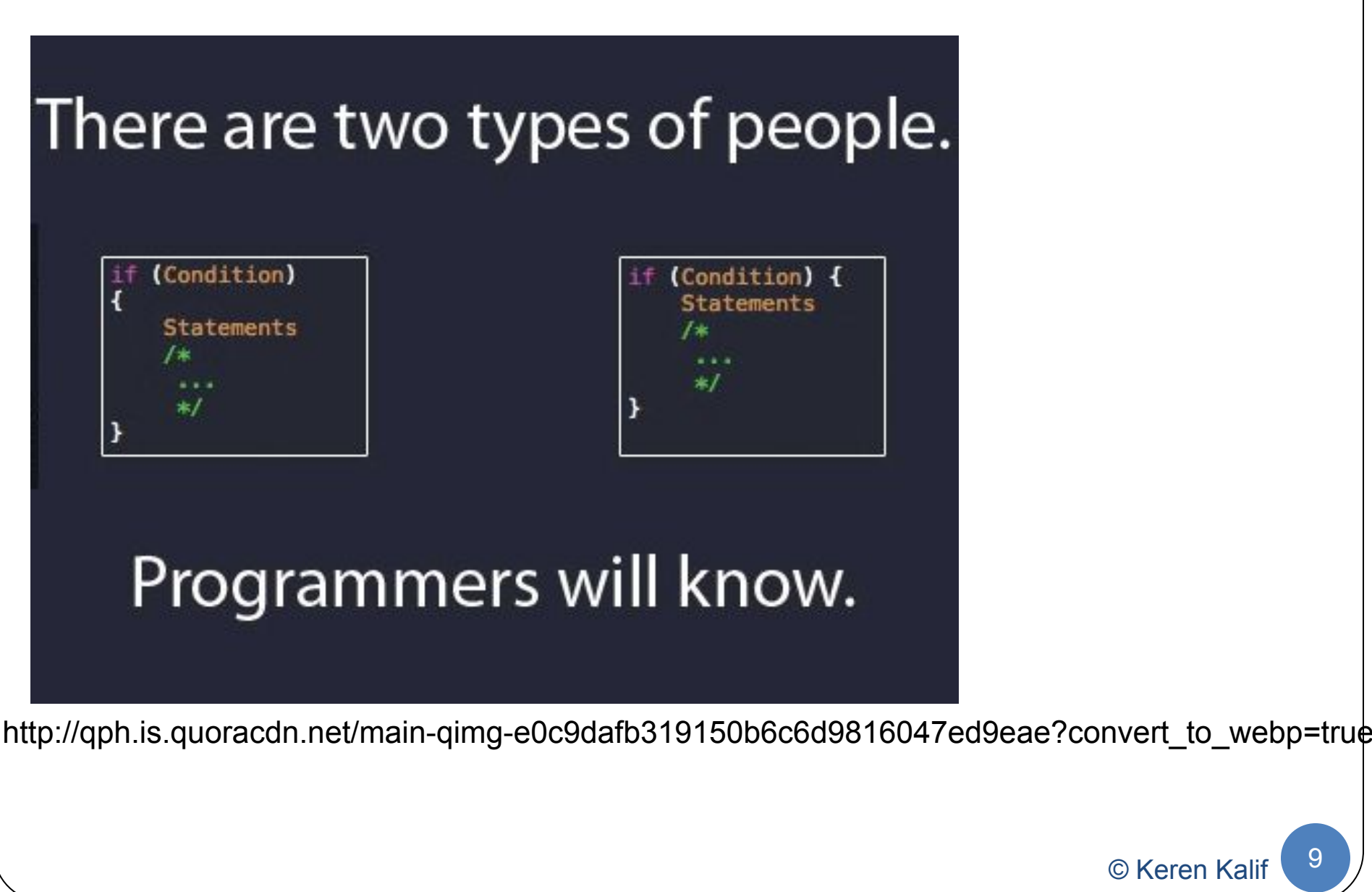

### הפקודה cout

⚫ יודעת להדפיס נתונים למסך (OUT Console(

⚫ הסינטקס הרבה יותר פשוט מ- printf: אין צורך להבדיל בהדפסה בין הטיפוסים השונים, משרשרים את חלקי המחרוזת להדפסה באמצעות >>

}

#include <iostream> using namespace std;

#include <stdio.h>

{

```
void main()
{
   char str[] = "hi";int num = 5;
    printf("string: %s number: %d\n", 
      str, num);
```

```
void main()
{
   char str[] = "hi";int num = 5;
    cout << "string: " << str << " number: " 
    << num << "n":
```
### הפקודה cin

⚫ יודעת לקרוא נתונים מהמקלדת (IN Console(

⚫ הסינטקס הרבה יותר פשוט מ- scanf: אין צורך להבדיל בקליטה בין הטיפוסים השונים, משרשרים את הנתונים השונים שרוצים לקרוא באמצעות <<

}

#include <iostream> using namespace std;

```
#include <stdio.h>
```

```
void main()
```

```
{
```
{

 char str[10] int num; printf("Enter string and number: "); scanf("%s%d", str, &num);

```
void main()
{
    char str[10];
    int num;
    cout << "Enter string and number: ";
    cin >> str >> num;
```
# cin.getline הפקודה

⚫ cin יודעת לקרוא מחרוזת עד רווח

⚫ ע"י שימוש ב- getline.cin ניתן לקלוט תווים עד ENTER או עד למקסימום תווים

#include <stdio.h>

```
void main()
```

```
{
```
{

```
 char str[10];
 printf("Enter string: ");
 gets(str);
```
#include <iostream> using namespace std;

```
void main()
{
    char str[10];
    cout << "Enter string: ";
    cin.getline(str, 5);
}
```
**הפונקיה תקרא עד 4 תווים (אחד עבור ה- '0\') או עד ENTER**

### הפקודות new ו- delete

⚫ הפקודה new להקצאה דינאמית, מקצה מערך עם ערכי זבל (מקבילה ל- malloc(

⚫ אין מקבילה ל- calloc

⚫ אין מקבילה ל- realloc

⚫ הפקודה delete לשחרור זכרון. אם משחררים מערך יש לשחרר

#include <stdio.h> #include <stdlib.h>

```
void main()
```
{

}

int \*arr, numOfElements;

```
 printf("How many elements? ");
 scanf("%d", &numOfElements);
 arr = (int*)malloc(numOfElements*sizeof(int));
 free(arr);
```
#include <iostream> using namespace std;

```
void main()
{
```
}

int \*arr, numOfElements;

 cout << "How many elements? "; cin >> numOfElements; arr = new int[numOfElements]; delete []arr;

עם []

#### דוגמא

```
#include <stdio.h>
#include <stdlib.h>
```

```
void main()
```
{

{

```
 int i, numOfNumbers;
 int* arr;
```

```
 printf("How many numbers? ");
 scanf("%d", &numOfNumbers);
```

```
 arr = (int*)calloc(numOfNumbers, sizeof(int));
for (i=0; i < numOfNumbers (i++)printf("Value \#%d: %d\n", i+1, arr[i]);
```
free(arr);

**נשים לב להגדרת המשתנים באמצע התוכנית**

#include <iostream> using namespace std;

```
void main()
{
    int numOfNumbers;
```
 cout << "How many numbers? "; cin >> numOfNumbers;

```
 int* arr = new int[numOfNumbers];
for (int i=0 ; i < number 10 ; (i \times 10^{-10})cout << "Value #" << i+1 << ": " << \ar{[i]} << "\n";
```
delete []arr;

}

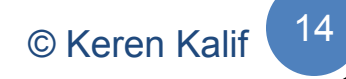

#### דוגמא: תוכנית המטפלת במטריצה

1. #include <iostream> 2. using namespace std; 3. 4. const int  $N = 3$ ; 5. const int  $M = 4$ ; 6. 7. // prototypes 8. int\*\* allocateMatrix (int rows, int cols); 9. void enterInput (int\*\* mat, int rows, int cols); 10. void printMatrix (int\*\* mat, int rows, int cols); 11. void freeMatrix (int\*\* mat, int rows); 12. 13. void main() $14.$ 15.  $int^{**}$  mat = NULL; 16. 17.  $\mathsf{mat} = \mathsf{allocateMatrix}(N, M);$ 18. enterInput(mat, N, M); 19. printMatrix(mat, N, M); 20. freeMatrix(mat, N); 21.  $\{$  C Keren Kalif  $\sqrt{15}$ **ה- main כתוב בראשי פרקים וניתן להבין בקלות מה קורה בתוכנית**

# דוגמא: תוכנית המטפלת במטריצה (2)

```
22. int** allocateMatrix(int rows, int cols)
23. }
24. int** mat = new int*[rows]; // allocating the rows
25. for (int i=0 ; i < rows ; i++)
26. mat[i] = new int[cols]; // allocating the columns
27.
28. return mat;
29. {
30.
31. void enterInput(int** mat, int rows, int cols)
32. }
33. for (int i=0 ; i < rows ; i++)
34. for (int j=0; j < cols; j + +)
|35. mat[i][j] = i*cols + j;
36. {
                                                                          © Keren Kalif 16
                                              בתחילה מקצים מערך של int*, עבור השורות
                                                        נשים לב לאפשרות הגדרת 
                                                        המשתנים בכל חלק בקוד
```
### דוגמא: תוכנית המטפלת במטריצה (3)

```
37. void printMatrix(int** mat, int rows, int cols)
38. {
39. for (int i=0 ; i < rows ; i++)
40. }
41. for (int j=0 ; j < cols ; j++)
42. cout << mat[i][j] << ", ";
43. cout << "\b\b \n";
44. {
45. {
46.
47. void freeMatrix(int** mat, int rows)
48. }
49. for (int i=0 ; i < rows ; i++)
50. delete []mat[i];
51.
52. delete []mat;
53. {
                                                                          © Keren Kalif 17
                                            נשים לב: שחרור מערך עם ציון [ ]
```
#### טיפוס התייחסות

- ⚫ בשפת C כאשר רצינו שפונקציה תשנה את ערכו של ארגומנט מסוים, העברנו את הכתובת שלו (העברה pointer by, לעומת העברת העתק, by value)
- ⚫ בשפת C++ עדיין ניתן להעביר מצביעים כדי לשנות ארוגמנטים בפונקציות, אך יש דרך חדשה הנקראית העברת פרמטרים by reference
- ⚫ בהגדרת הפרמטרים שהשיטה מקבלת מציינים ליד הפרמטר &
- ⚫ זהו למעשה מתן שם נוסף לארגומנט המקורי שנשלח הנגיש מתוך הפונקציה
- ⚫ אין הבדל סינטקטי בשליחת המשתנה בעבור משתנה שעובר by by reference או value

```
שליחת פרמטר ref by
                                                           by val לעומת
                                                                        © Keren Kalif 19
                                                              הזכרון של ה- main
                                                        הזכרון של ה- chagneTo4ByRef
                                                     int: xint: num 10 1000
int: num 4 1000
                                                         הזכרון של ה- chagneTo4ByVal
                                                     int: x \begin{vmatrix} 4 & 2000 \end{vmatrix}1. void changeTo4byVal(int x)
2.3. x = 4;
 \overline{4}.
 5.
6. void changeTo4byRef(int& x)
\overline{7}.
8. x = 4;
9<sub>l</sub>10.
|11. void main()
|12.13. int num = 10;
14.
|15. cout << "orig num = " << num << endl;
16.
17. changeTo4byVal(num);
|18. cout \le "after changeTo4byVal: num = "\le num \le endl;
19.
20. changeTo4byRef(num);
21. cout << "after changeTo4byRef: num = " << num << endl;
22.
```
#### הדוגמא swap

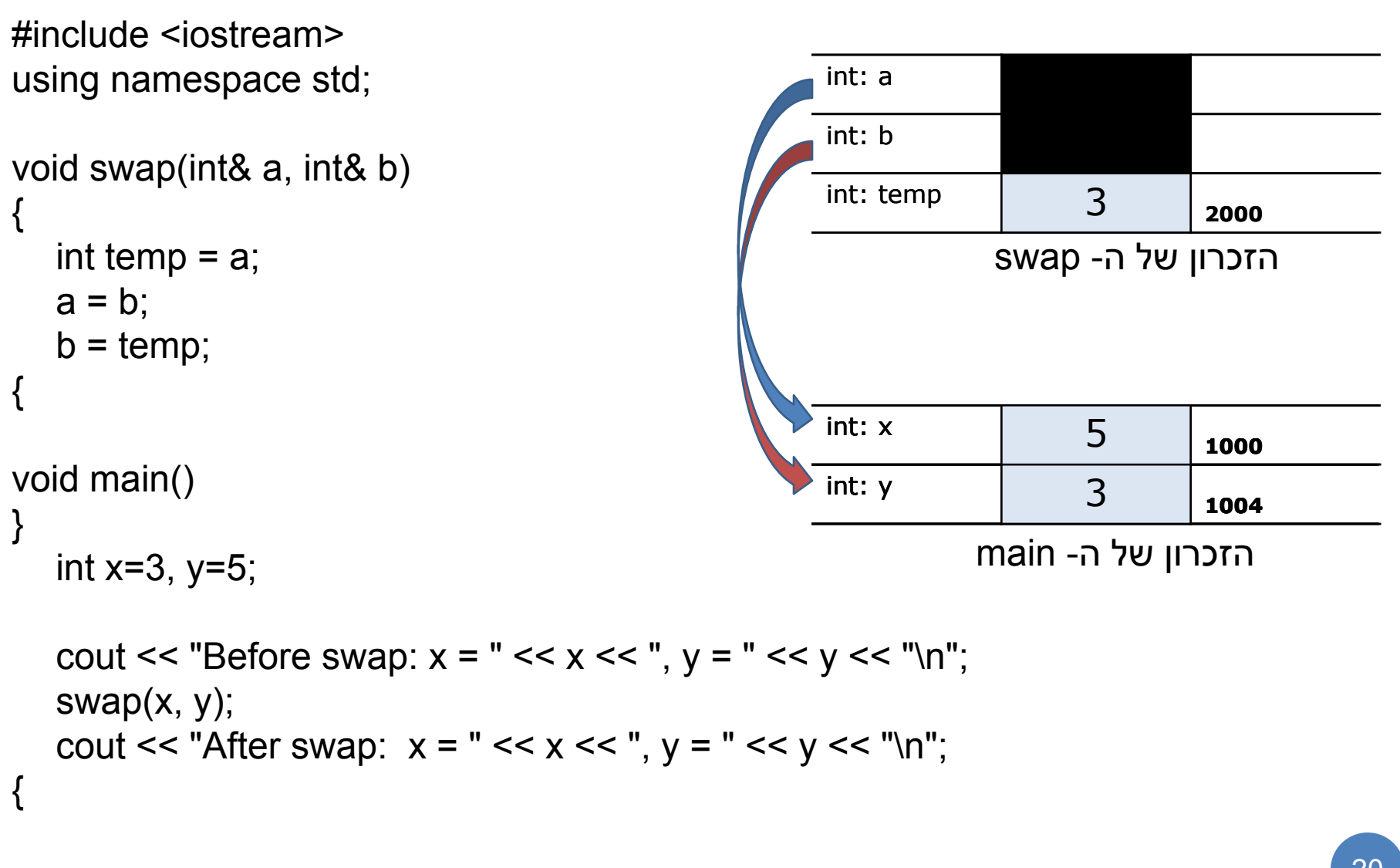

### משתנה מטיפוס reference

- ⚫ מתן שם נוסף למשתנה כלשהו
	- ⚫ חייב להיות מאותחל
- ⚫ לא ניתן לייצר מערך של הפניות
- ⚫ אינו תופס מקום נוסף, ולכן כתובתו כמו כתובת המשתנה אליו הוא מפנה

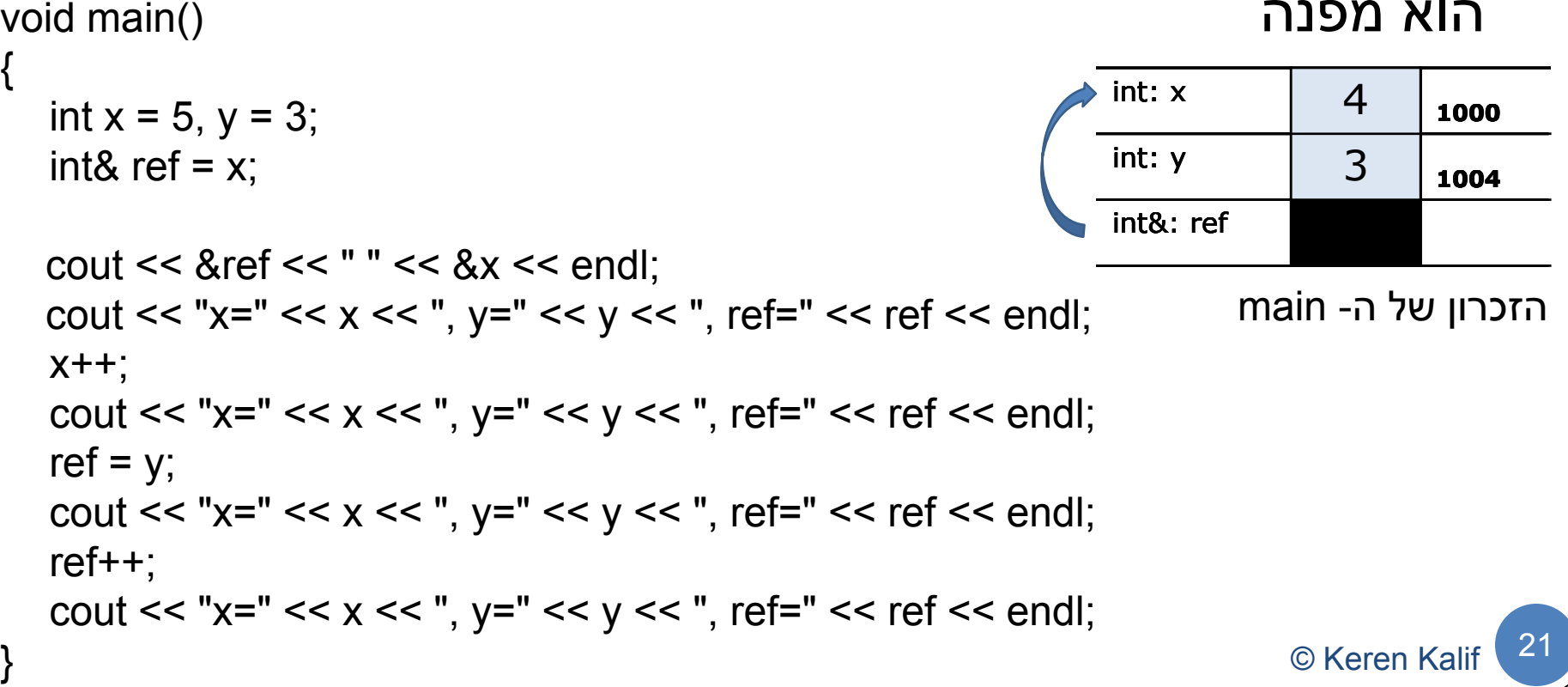

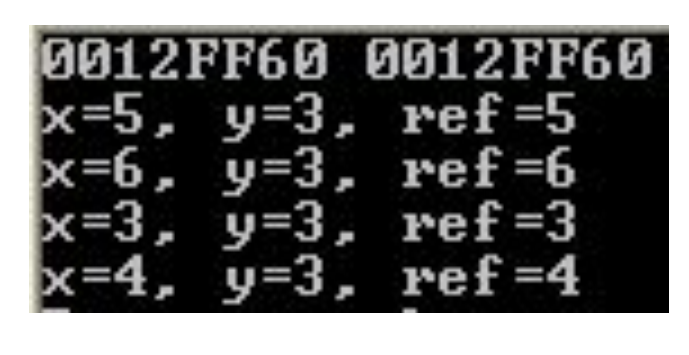

}

#### החזרת טיפוס התייחסות מפונקציה

- ⚫ בשפת C יכולנו להחזיר כתובת של משתנה מתוך פונקציה, וכך למעשה החזרנו את המשתנה המקורי, ולא העתק שלו
- בשפת C++ עדיין ניתן להחזיר משתנה by pointer, אך ניתן גם להחזיר משתנה reference by
	- ⚫ יש לשים לב שכשמחזירים משתנה reference by שהוא עדיין יהיה קיים ביציאה מהפונקציה (בדיוק כמו בשפת C(

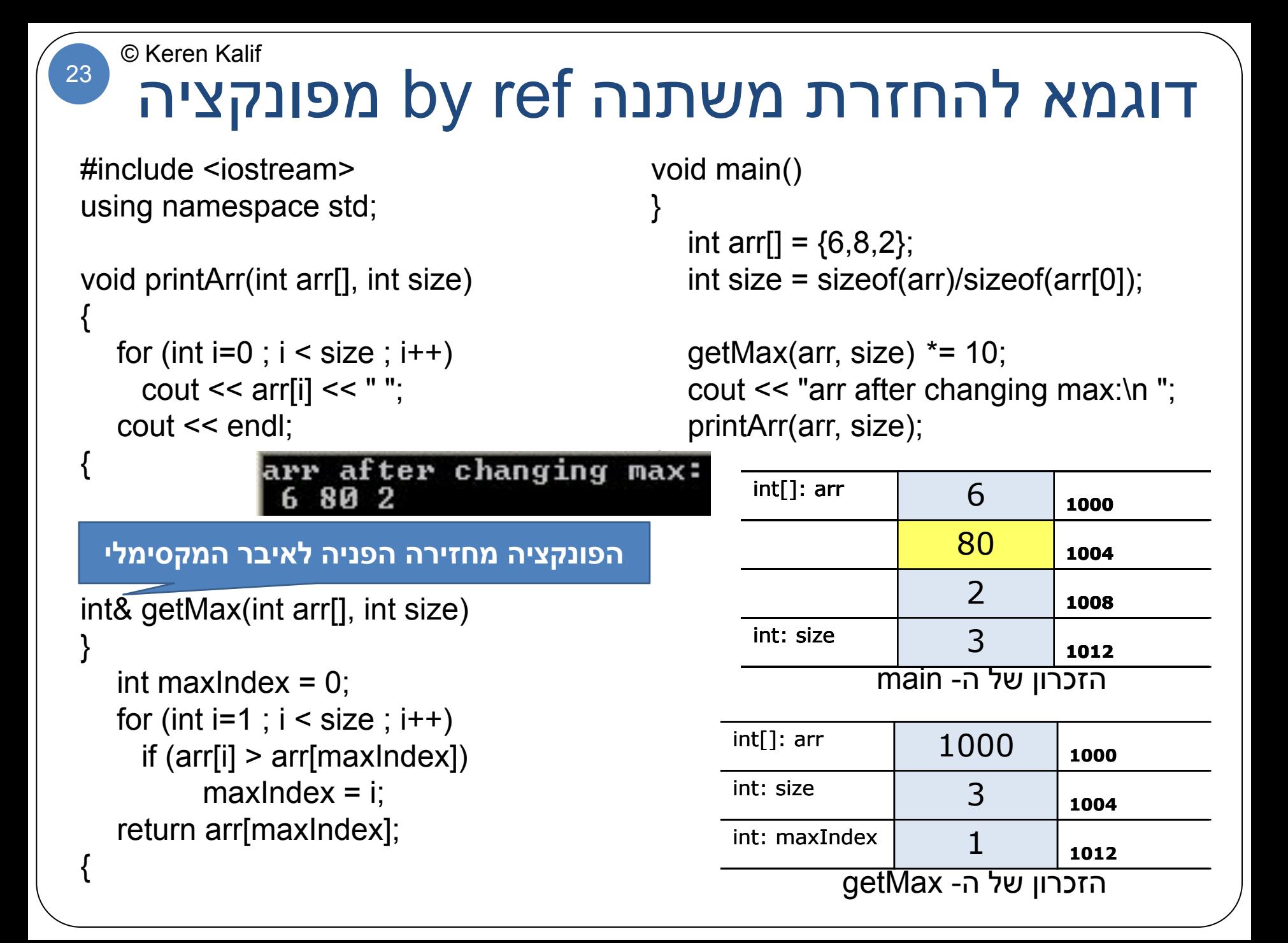

# מרחבי שמות (namespace)

- ⚫ כאשר עובדים על פרויקט גדול, לרוב משתמשים בקוד מוכן, וכל מתכנת כותב את חלקו
- ⚫ יתכן מצב שיהיו 2 פונקציות בעלות שם זהה המקבלות את אותם נתונים
	- ⚫ תיוצר בעיה של התנגשות בשמות, הקומפיילר לא ידע לאיזה פונקציה לפנות
		- ⚫ הפתרון: שימוש ב- namespace
		- ⚫ השימוש ב- namespace מאפשר קישור של פונקציה מסוימת לחבילת קוד מסוימת

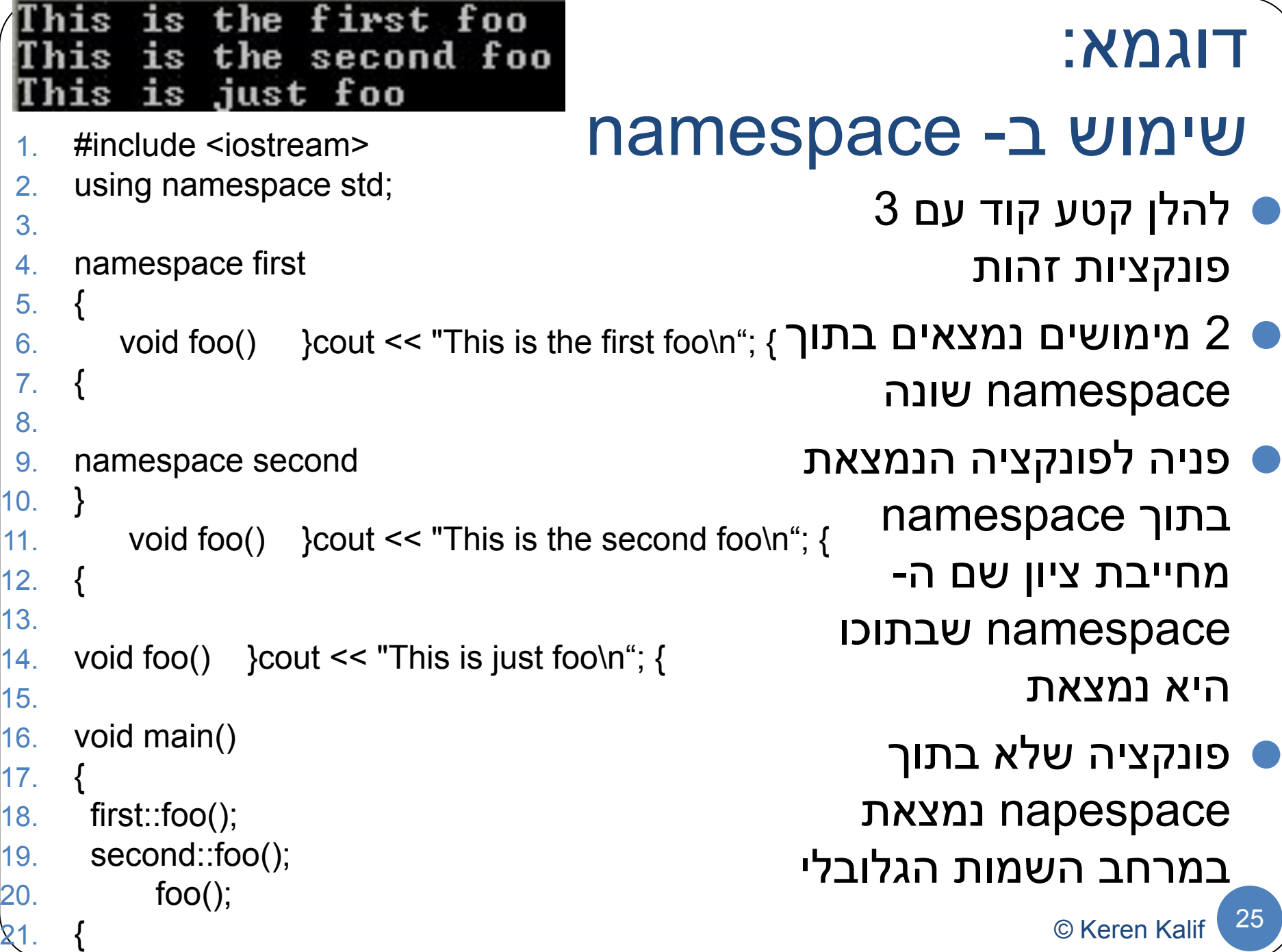

#### קיצור אופן השימוש ב- namespace

- 1. #include <iostream>
- 2. using namespace std;

```
3.
4. namespace first
```

```
5. {
6. void foo() {cout \le "This is the first foo\n";}
```

```
8.
```
 $7<sub>1</sub>$ 

```
9. namespace second
```

```
10. }
```

```
11. void foo() {cout << "This is the second foo\n";}
```
12. { 13.

```
14. using namespace second;
```
15.

```
16. void main()
```
17. }

```
18. first::foo();
```
19. second::foo();

```
20. foo();
```
**פקודה זו מאפשרת לנו לפנות לפונקציות שתחת namespace זה בלי הקידומת** 

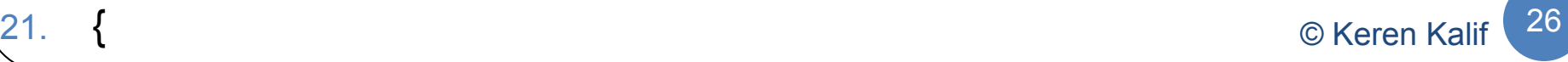

```
1. #include <iostream>
 2. using namespace std;
 3.
 4. namespace first
 5. {
 6. void foo() {cout \le "This is the first foo\n";}
 7<sub>1</sub>8.
 9. namespace second
10. }
11. void foo() {cout << "This is the second foo\n";}
12.13.
14. void foo() \} cout << "This is just foo\n"; {
15.
16. using namespace first;
17. using namespace second;
18. void main()
19. }
20. first::foo();
21. second::foo();
22. foo(); // ERROR!
23. ::foo();
24.קיצור אופן השימוש 
                                                    ב- namespace
                                                                      © Keren Kalif 27
                                              במקרה זה נהייה חייבים תמיד לפנות 
                                              בשם המלא של הפונקציה, אחרת נקבל 
                                                ambiguous call to :השגיאה את
                                             function overloaded מאחר והקומפיילר 
                                                  אינו יודע איזו פונקציה לפנות
אינו יודע לאיזו פונקציה לפנות
                                       פניה בשם המלא לפונקציה 
                                     הנמצאת במרחב השמות הגלובלי
```
### מדוע שמים את using namespace std?

⚫ בתוך namespace זה יש את כל הפקודות הבסיסיות

⚫ בלעדיו נצטרך להוסיף את הקידומת ::std לכל הפונקציות הבסיסיות שבהן נשתמש, אחרת נקבל למשל את השגיאה:  *error C2065: 'cout' : undeclared identifier*

```
#include <iostream>
using namespace std;
void main()
{
    int x;
    cout << "Enter a number: ";
   \sin \gg x;
{
                                       #include <iostream>
                                       void main()
                                       {
                                           int x;
                                           std::cout << "Enter a number: ";
                                           std::cin >> x;
                                       {
```
### ביחידה זו למדנו:

- ⚫ הגדרת תכנות מכוון עצמים
- ⚫ השוני הסינטקטי בין C ל- C:++
	- printf  $\Box$  cout  $\bullet$ 
		- scanf  $\Box$  cin  $\bullet$
	- gets  $\square$  cin.getline  $\bullet$ 
		- malloc  $\Box$  new  $\bullet$
		- free  $\Box$  delete  $\bullet$
		- ⚫ טיפוס התייחסות
	- מרחבי שמות (namespace)

### תרגול

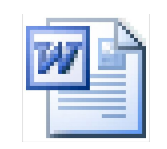

**Microsoft Office** d 97 - 2003 Docun

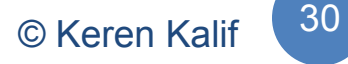